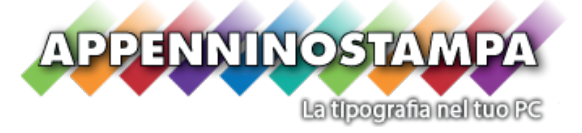

#### **CREAZIONE DI UN FILE DI STAMPA**

### **1 Scegliete il formato del vostro file**

Accettiamo tutti i tipi di formato (PDF, AI, PSD, etc.), ma vi consigliamo di inviare il vostro file in formato Pdf per evitare eventuali problemi di conversione del file.

# **2 Aiutatevi col nostro modello**

Dal sito è possibile scaricare il modello corrispondente al prodotto desiderato. Servirà come base per la vostra realizzazione grafica e semplificherà il controllo del file da parte nostra.

## **3 Non dimenticatevi dell' abbondanza**

Scaricando il nostro modello, sarete guidati nelle linee di costruzione: la linea di taglio e i margini di abbondanza. E' consigliabile allungare il fondo al limite del modello.

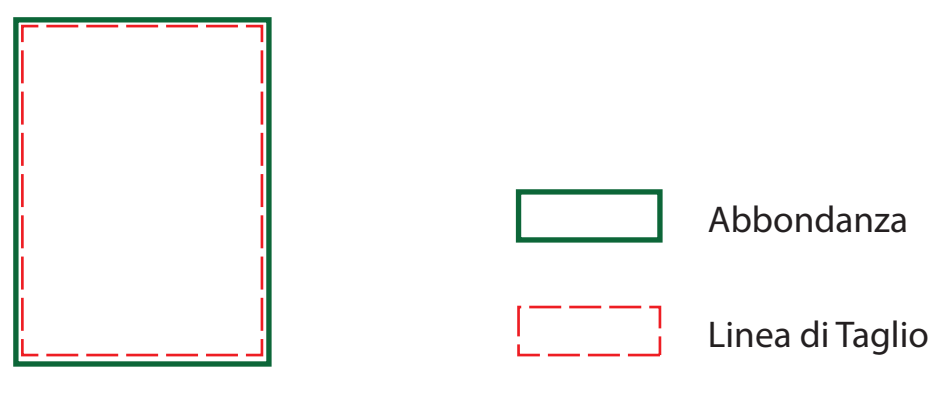

### **Conferite al file una corretta risoluzione**

Per una stampa ottimale, vi consigliamo di inviare il file a una risoluzione di 300 dpi.

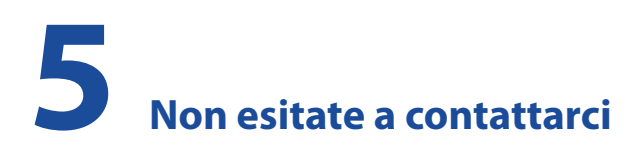

Per ulteriori informazioni, è possibile consultare le domande frequenti sul nostro sito Web. Potete anche contattarci via email all'indirizzo grafica@appenninostampa.it, o telefonicamente al numero 053671883 o tramite il nostro nuovo servizio di chat online.